# **Control, Functions, Classes**

- **We've used built-in types like int and double as well as the standard class string and the streams cin and cout**
	- ➤ **Each type supports certain operations and has a specific range of values**
		- **What are these for the types we've seen so far?**
	- ➤ **We need more than these basic building blocks, why?**
- **We've used void functions to encapsulate concepts/statements with one name, avoid repeated code, help develop programs**
	- ➤ **Functions with parameters are useful**
	- ➤ **We need functions that return values to solve more problems than we're currently able to solve**

# **Types of control**

- **Selection: choose from among many options according to criteria the programmer codes (from which the user chooses)**
	- ➤ **If response is yes do this, else do that**
	- ➤ **If year is a leap year number of days is 366, else 365**
	- ➤ **If PIN is incorrect three times, keep banking card**
	- ➤ **If 10th caller, we have a winner**
- ● **Repetition (next chapter), repeatedly execute statements until criteria met**
	- ➤ **Print twelve months of a calendar**
	- ➤ **Allow three attempts at PIN entry**
	- ➤ **Make moves in game until game is over**

# **Problem solving leads to programming**

- **Which is the better value, a 10 inch, \$10.95 pizza or a 12 inch \$15.95 pizza?**
	- ➤ **Details needed to solve the problem (no computer)?**
	- ➤ **What's missing from programming repertoire?**
	- ➤ **Print two price/sq. in values, let user make conclusions**
	- ➤ **Program should determine best value after calculating**
- **We need selection (why?) and we'd like a function to return a value for comparison (what's the function?)**
	- **if ( PizzaValue(10,10.95) > PizzaValue(12,15.95) ) cout << "10 inch pizza is better value" << endl;**

# **First step, the assignment operator**

#### ● **Avoid repeated calculations**

```
void SpherePizza(double radius, double price)
{
  double volume;
   volume = 4.0/3*radius*radius*radius*3.1415;
   double area;
   area = 4*radius*radius*3.1415;
   cout << " area = " << area << endl;
   cout << " volume = " << volume << endl;
   cout << " $/cu.in " << price/volume << endl;
}
● Assign a value to a variable to give it a value
```
- ➤ **We have used input stream to enter values for variables**
- ➤ **Read the assignment operator as** *gets***, "area gets …"** 
	- **Avoids confusion with equality operator we'll see later**

# **Calculating change (see change.cpp)**

```
int main()
 { 
   int amount;
    int quarters, dimes, nickels, pennies;
   cout << "make change in coins for what amount: ";
   cin >> amount;
   quarters = amount/25;
   amount = amount - quarters*25;
   dimes = amount/10;
   amount = amount - dimes*10;
   // more code here, see the full program
 }
● How does amount = amount - dimes*10 execute?
   ➤ Evaluate expression on right hand side of operator =
   ➤ Store value in variable named on left hand side
   ➤ Problem if same variable used on both sides? Why? 
       • Differences between reading and writing values
```
## **Problems with code in change.cpp?**

```
// previous code for entering value, calculating #quarters
dimes = amount/10;
amount = amount - dimes*10;
nickels = amount/5;
amount = amount - nickels*5;
pennies = amount;
cout << "# quarters =\t" << quarters << endl;
cout << "# dimes =\t" << dimes << endl;
cout << "# nickels =\t" << nickels << endl;
cout << "# pennies =\t" << pennies << endl;
```
- **What about output statement if there are no quarters?**
- **What about repeated code?**
	- ➤ **Code maintenance is sometimes more important than code development. Repeated code can cause problems, why?**

# **Control via selection, the if statement**

```
void Output(string coin, int amount)
{
    if (amount > 0)
        { cout << "# " << coin << " =\t" << amount << endl;
    }
}
int main()
{
    // code for providing values to variables, now output
    Output("quarters",quarters);
    Output("dimes",dimes);
    Output("nickels",nickels);
    Output("pennies",pennies);
}
● User enters 23 cents, what's printed? Why?
    ➤ Selection statement determines if code executes; test or 
      guard expression evaluates to true or false
    ➤ true/false are boolean values
```
# **Selection using if/else statement**

```
int main()
{
   string name;
   cout << "enter name: ";
   cin >> name;
   if (name == "Ethan")
       { cout << "that's a very nice name" << endl;
   }
   else{ cout << name << " might be a nice name" << endl;
   }
   return 0;
}
● What if user enters "ethan" ? or " Ethan"
● How many statements can be guarded by if or else?
● What other tests/guards can be used (we've seen < and ==)
```
## **More Operators: Relational**

- **The guard/test in an if statement must be a Boolean expression (named for George Boole)**
	- ➤ **Values are true and false**
	- ➤ **bool is a built-in type like int, double, but some older compilers don't support it**

```
int degrees;
bool isHot = false;
cout << "enter temperature: ";
cin >> degrees;
if (degrees > 95)
   { isHot = true;
}
// more code here
```
● **Relational operators are used in expressions to compare values: <, <=, >, >=, ==, !=, used for many types** ➤ **See Table 4.2 and A.4 for details, precedence, etc.**

### **Details of Relational Operators**

- **Relational (comparison) operators work as expected with int and double values, what about string and bool?**
- **23 < 45 49.0 >= 7\*7 "apple" < "berry"**
- **Strings are compared lexicographically (alphabetically) so that "ant" < "zebra" but (suprisingly?) "Ant" < "zebra"** 
	- ➤ **How do lengths of strings compare?**
	- ➤ **Why does uppercase 'A' come before lowercase 'z'?**
- **Boolean values have numeric equivalents, 1 is true, 0 is false cout << (23 < 45) << endl; cout << ("guava" == "Guava") << endl;**

## **Relational Operators: details, details,…**

● **Use parentheses liberally, or hard-to-find problems occur**

**cout << 23 + 4 < 16 - 2 << endl;**

➤ **Causes following error using g++, fix using parentheses rather than deciphering:**

```
invalid operands 'int' and 'ostream & 
()(ostream &)' to binary 'operator <<'
```
● **What about true/false and numeric one/zero equivalent?**

```
if (3 + 4 – 7) 
{ cout << "hi" << endl; }
else { cout << "goodbye" << endl; }
```
**A Computer Science Tapestry 4.11**

## **Logical operators**

- **Boolean expressions can be combined using logical operators: AND, OR, NOT**
	- ➤ **C++ equivalents are &&, ||, and !, respectively**
		- **(standard requires** *and***,** *or***,** *not***, most compilers don't)**

```
if (90 <= grade)
   { if (grade < 95) 
       { cout << "that's an A" << endl;
        }
    }
➤ What range of values generates 'A' message? Problems?
   if (90 < grade && grade < 95)
   { cout << "that's an A" << endl;
    }
```
## **Short-circuit Evaluation**

● **Subexpressions in Boolean expressions are not evaluated if the entire expression's value is already known**

```
if (count != 0 && scores/count < 60)
    { cout << "low average warning" << endl;
}
```
- ➤ **Potential problems if there are no grades to average? What happens in this case?**
- ➤ **Alternatives in absence of short-circuit evaluation:**

```
if (count != 0)
   { if (scores/count < 60)
       { cout << "low average warning" << endl;
   }
}
```
#### ➤ **Examples when OR short-circuits?**

# **Donald Knuth (b. 1938)**

- ● **Scholar, practitioner, artisan**
	- ➤ **Has written three of seven+ volumes of The Art of Computer Programming**
	- ➤ **Began effort in 1962 to survey entire field, still going**
- ● **Strives to write beautiful programs**
	- ➤ **Developed TeX to help typeset his books, widely used scientific document processing program**
- ● **Many, many publications**
	- ➤ **First was in Mad Magazine**
	- ➤ *On the Complexity of Songs*
	- ➤ *Surreal Numbers*

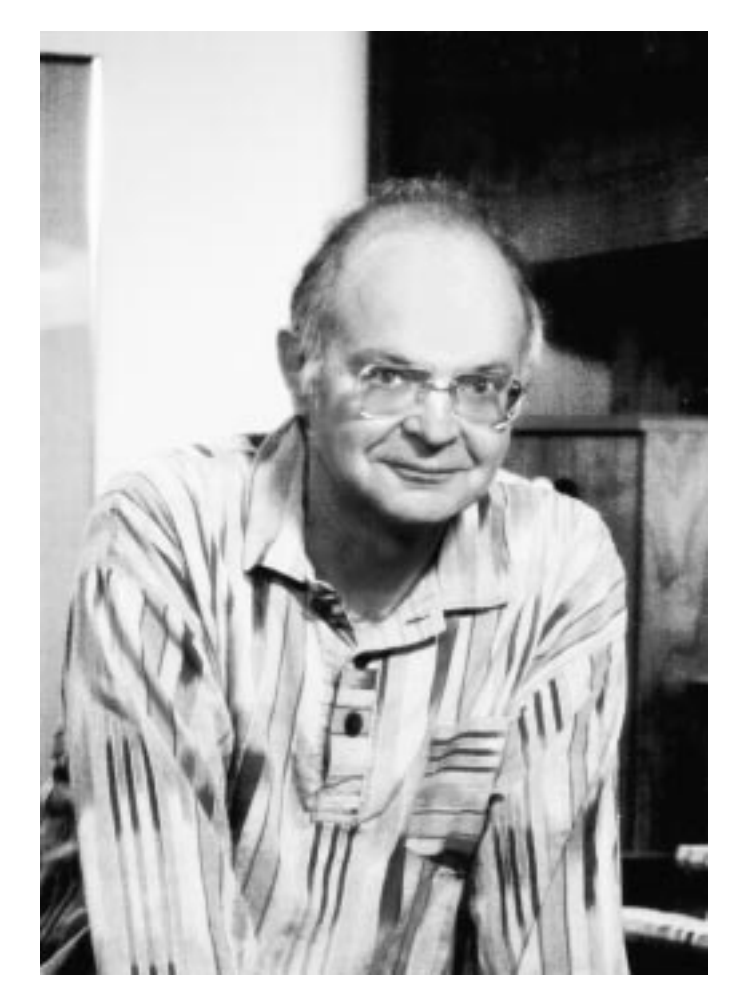

# **It's all relative and it depends**

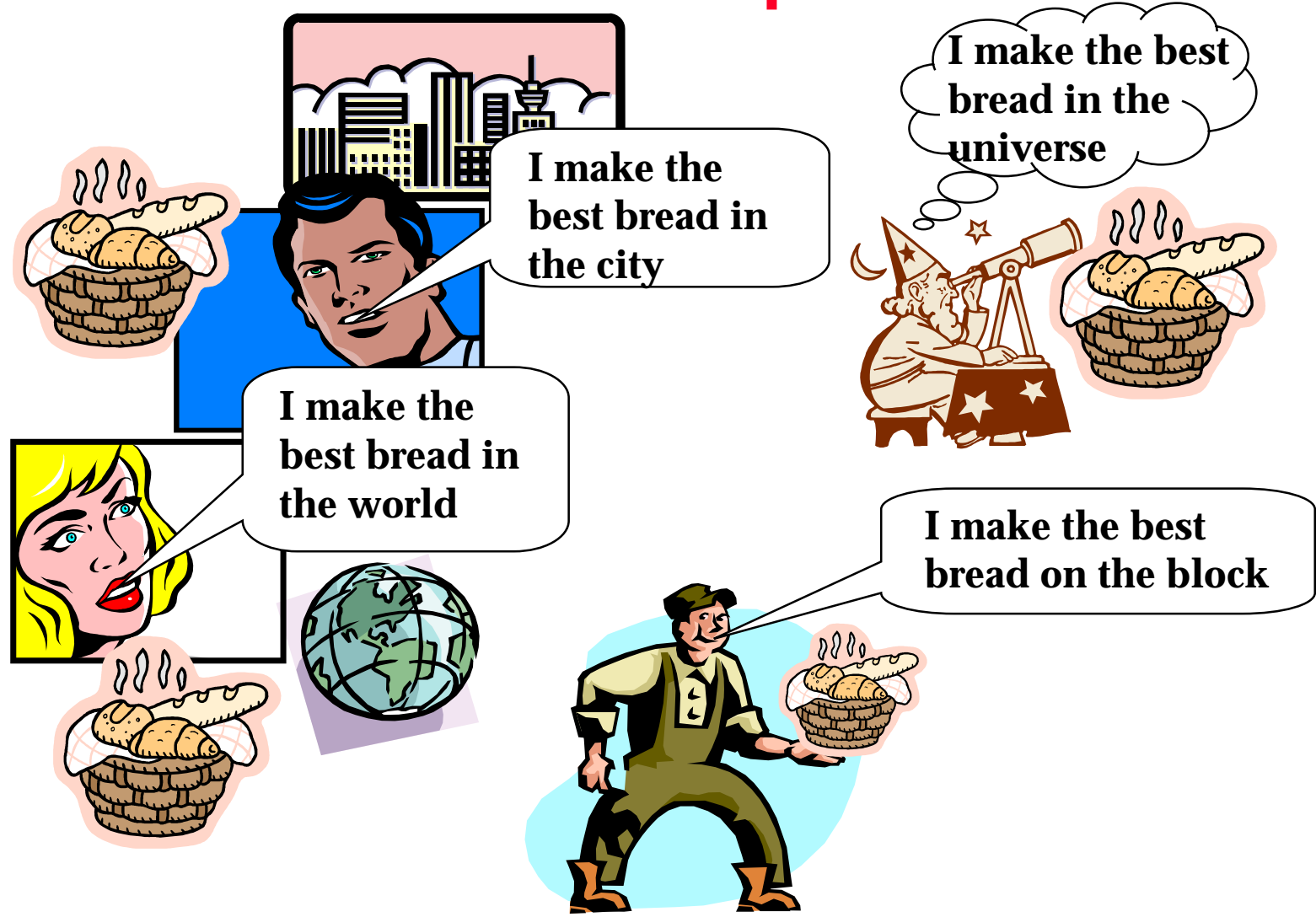

# **Richard Stallman (born 1953)**

- ● **Described by some as "world's best programmer"**
	- ➤ **Wrote/developed GNU software tools, particularly g++**
	- ➤ **Believes all software should be free, but like "free speech", not "free beer"**
	- ➤ **Won MacArthur award for his efforts and contributions**
	- ➤ **League for Programming Freedom**
- **Gnu/Linux is a free operating system and computing environment**
	- ➤ **Heavy industry/web use**
	- ➤ **Wintel killer??**

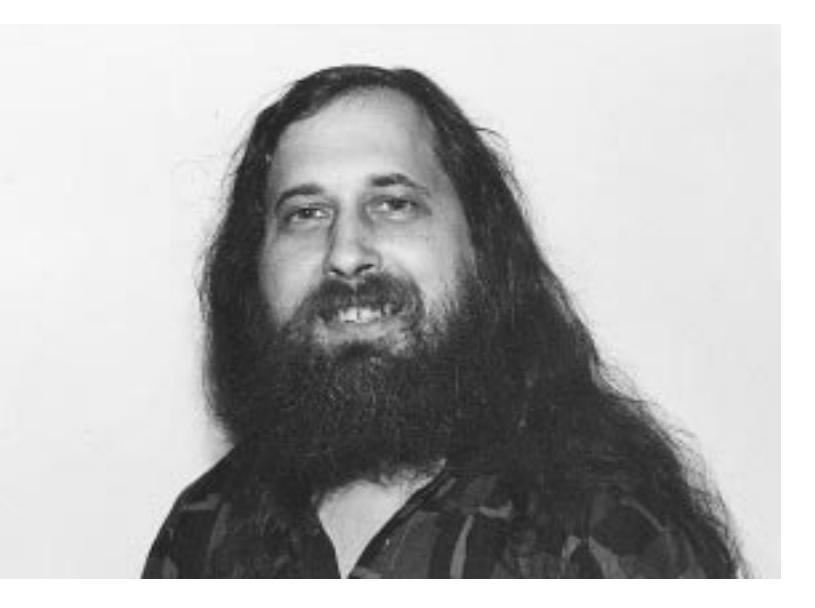

- •**Local tie-in: Red Hat Linux,**
	- •headquarted in Durham, NC
	- **IPO** in 1999 at \$14
	- •One month later at \$110+
	- •Markets "free" product

#### **Functions that return values**

- **Functions we've written so far allow us to decompose a program into conceptual chunks: void functions**
	- ➤ **Each function call is a statement, not used in an expression**

```
DoThis();
DoThat();
Sing("cow", "moo");
WriteHTMLHeader();
```
● **Perhaps more useful are functions that return values:**

```
double hypotenuse = sqrt(a*a + b*b);
int days = DaysIn("September"); 
string userID = GetCurrentUser();
```
### **Functions that return values**

- **Function prototype indicates return type**
	- ➤ **Nearly any type can be returned, all types we'll use can be**
	- ➤ **A function call** *evaluates* **to the return type, the call must be part of an expression,** *not* **a stand-alone statement**
		- **Yes: double hypotenuse = sqrt(a\*a + b\*b);**
		- **No: sqrt(a\*a + b\*b);**
		- **??: cout << sqrt(100) << endl;**
		- **??: double adjacent = cos(angle)\*hypotenuse;**
		- **??: if ( sqrt(x\*x + y\*y) > min) {…}**
		- **??: cos(3.1415) == -1;**
- **The math functions are accessible using #include<cmath>, on older systems this is <math.h>**

# **Anatomy of a function**

● **Function to calculate volume of a sphere**

```
double SphereVol(double radius)
{
    return 4.0*radius*radius*radius*acos(-1)/3;
}
```
- ➤ **Function prototype shows return type, void functions do not return a value**
- ➤ **The return statement alters the flow of control so that the function immediately exits (and returns a value)**
- ➤ **A function can have more than one return statement, but only one is executed when the function is called (see next example)**

## **Functions can return strings**

```
string WeekDay(int day)
{
  if (0 == day)
      { return "Sunday";
  }
  else if (1 == day)
      { return "Monday";
  }
  else if (2 == day)
      { return "Tuesday";
  }
  else if (3 == day)
      { return "Wednesday";
  }
  …}
● Shorter (code) alternatives?
```
➤ **Is shorter better?**

● **What does function call look like?**

```
string dayName;
int dayNum;
cout << "enter day (0-6): ";
cin >> dayNum;
dayName = WeekDay(dayNum);
```
#### ● **Which is/are ok? Why?**

```
cout << WeekDay(5)<< endl;
int j = WeekDay(0);
cout << WeekDay(2.1)<< endl;
string s = WeekDay(22);
WeekDay(3);
```
## **Another version of WeekDay**

```
string WeekDay(int day)
// precondition: 0<= day <= 6
// postcondition: return "Sunday" for 0,
// "Monday" for 1, … "Saturday" for 6
{
  if (0 == day) return "Sunday";
 else if (1 == day) return "Monday";
 else if (2 == day) return "Tuesday";
 else if (3 == day) return "Wednesday";
 else if (4 == day) return "Thursday";
 else if (5 == day) return "Friday";
 else if (6 == day) return "Saturday";
}
```
- **Every occurrence of else can be removed, why?**
- **Why aren't the braces { … } used in this version?**

# **Function documentation**

- **Functions usually have a** *precondition*
	- ➤ **What properties (e.g., of parameters) must be true for function to work as intended?**
	- ➤ **If there are no parameters, sometimes no precondition**
	- ➤ **Some functions work for every parameter value**

```
double sqrt(double val);
// precondition:
```

```
string LoginID(string name)
// precondition:
```
- **Functions always have a** *postcondition*
	- ➤ **If precondition is satisfied what does the function do, what does the function return?**

# **Free functions and member functions**

- **The functions in <cmath> are** *free* **functions, they aren't part of a class**
	- ➤ **C++ is a hybrid language, some functions belong to a class, others do not**
	- ➤ **Java is a pure object-oriented language, every function belongs to a class**
- **We've used string** *objects* **in programs, string is a class** ➤ **String variables are objects, they're** *instances* **of the class**
- **A class is a collection having members that have common attributes (from** *American Heritage* **Dictionary)**
	- ➤ **strings share many properties, but have different values**
	- ➤ **My little red corvette, her 1958 corvette, his 1977 corvette**

## **string member functions**

● **The function length() returns the number of characters**

```
string s = "hello";
int len = s.length(); // value of len is 5
s = "";
                      // what is value of len here?
len = s.length(); // value of len here?
```
- **Member functions are** *applied* **to objects using** *dot* **notation**
	- ➤ **Cannot use length() without an object to apply it to**
	- ➤ **Not valid int x = length(s);**
	- ➤ **Valid? double y = sqrt(s.length());**

## **Finding substrings**

● **A substring is part of a string, substrings can be extracted from a string using member function substr(…)**

```
string s = "theater";
int len = s.length(); // value of len is ??
string t = s.substr(0,3); // t is "the", s is ??
t = s.substr(1,4); // t is now ???
s = s.substr(3,3); // s is ?? t is ??
```
● **Function prototype for substr**

```
string substr(int pos, int len);
// pre: 0 <= pos < s.length()
// post: returns substring of len characters
// beginning at position pos
// ok if len too big, NOT ok if pos too big
```
### **Find pieces of symbolic IP addresses**

**cs.duke.edu goby.cs.duke.edu duke.edu** ➤ **Pieces are separated by a period or dot** ➤ **Assume at most four pieces, first is the 0-th piece** ➤ **Prototype for function is:**

```
string NthIP(string IP, int n);
// pre: 0<= n < 4
// post: return n-th piece of IP, return ""
// if there is no n-th piece
```
● **What are the values of each variable below?**

```
string first = NthIP("cs.duke.edu",0);
string last = NthIP("cs.duke.edu",3);
string xxyy = NthIP("cs.duke.edu",100);
```
#### **We need find to write NthIP**

- **String member function find looks for an occurrence of one string in another, returns position of start of first occurrence**
	- ➤ **If no occurrence, then string::npos is returned**

```
string s = "I am the eggman";
int k = s.find("I"); // k is 0
k = s.find("he"); // k is 6
k = s.find("egg"); // what is k?
k = s.find("a"); // what is k?
k = s.find("walrus"); // what is k?
s = "duke.edu"; 
k = s.find("."); // what is k?
if (k != string::npos)
{ s = s.substr(k+1,s.length()); // what is s?
}
```
#### **How to get started writing NthIP?**

```
string NthIP(string s, int n)
// pre: 0<= n < 4
// post: return n-th piece of IP s, return ""
// if there is no n-th piece
{
  int len = s.length();
  int pos = s.find(".");
  if (pos == string::npos) return "";
  if (1 == n) // s must have dot,why?
   { return s.substr(0,pos); 
   }
  s = s.substr(pos.len); // what's value of s?
```
**string s = NthIP("duke.edu",1); // trace the call**

## **When is a year a leap year?**

- **Every year divisible by four is a leap year** 
	- ➤ **Except years divisible by 100 are not**
		- **Except years divisible by 400 are**
- **Alternatively:**
	- ➤ **Every year divisible by 400 is a leap year**
	- ➤ **Otherwise, years divisible by 100 are not leap years**
	- ➤ **Otherwise, years divisible by 4 are leap years**
	- ➤ **Otherwise, not a leap year**

```
bool IsLeap(int year);
// post: return true iff year is a leap year
```
#### **Once more again, into the leap**

```
bool IsLeap(int year)
// post: return true iff year is a leap year
{
    if (year % 400 == 0)
        { return true;
    }
```

```
}
int main()
{
   if (IsLeap(2000)) cout << "millennium leap" << endl;
   else cout << "Y2K bug found" << endl;
   }
   return 0;
}
```
**A Computer Science Tapestry 4.30**

## **There's more than one way to …**

```
bool IsLeap(int year)
// post: return true iff year is a leap year
{
    return ( year % 400 == 0 ) ||
           ( year % 4 == 0 && year % 100 != 0);
}
```
● **How does this work?**

- ➤ **Why isn't an if/else necessary?**
- ➤ **What's the value of an expression formed from Boolean operators?**
- ➤ **Is this version more efficient?**
- ➤ **Are these two versions different? From what perspective?**

#### **Preview: the class Date**

- **In addition to int, double, and string, there are several standard C++ classes and several classes standard to** *A Computer Science Tapestry*
	- ➤ **Most C++ classes designed to be "industrial strength"**
		- **This often means efficiency at the expense of safety**
		- **Easy to hang yourself, shoot yourself in the foot, …**
	- ➤ **Tapestry classes designed for novice programmers**
		- **Sacrifice some efficiency, but often not noticeable**
		- **Make it run, make it run, make it fast:** 
			- it's better to write correct code than to write fast code
- **The class Date is accessible using #include"date.h", the class represents calendar dates, e.g., June 14, 1999**

### **What can you do with a Date?**

```
#include <iostream>
using namespace std;
#include "date.h"
int main()
{
    int month, year;
    cout << "enter month (1-12) and year ";
    cin >> month >> year;
    Date d(month, 1, year);
    cout << "that day is " << d << ", it is a " 
         << d.DayName() << endl;
    cout << "the month has " << d.DaysIn()
         << " days in it " << endl;
    return 0;
}
```
### **Date member functions**

- **Date d(9,15,1999);**
	- ➤ *Construct* **<sup>a</sup>Date object given month, day, year**
	- ➤ **Problems in other countries?**
	- ➤ **Other useful ways to construct a Date?**
- **d.DayName()**
	- ➤ **Returns "Saturday", "Sunday", and so on**
- **d.DaysIn()**

➤ **Returns the number of days in the month**

● **Other functions you think might be useful?**

## **DeMorgan's Law: Boolean operators**

- $\bullet$  **Writing complex Boolean expressions can be tricky**
	- ➤ **Prompt user for a number, print a message if the value entered is anything other than 7 or 11 (e.g., 2, 3, 22, …)**

➤ **Prompt user for "rock", "paper", "scissors", print message if anything else is entered**

## **DeMorgan continued**

● **Logical equivalents**

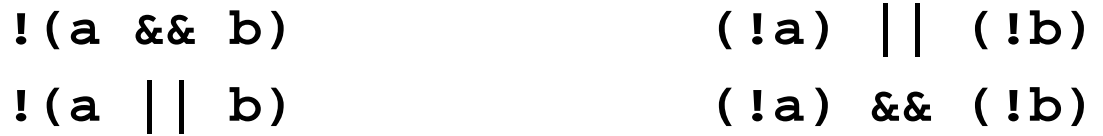

● **If 7 and 11 are legal values, what are the illegal values?**

**if (value == 7 || value == 11) // ok here**

➤ **How to write a statement for illegal values:**

**if ( ) // not ok**

**A Computer Science Tapestry 4.36**